# <span id="page-0-0"></span>Package: isopleuros (via r-universe)

July 6, 2024

Title Ternary Plots

Version 1.2.0

Maintainer Nicolas Frerebeau

<nicolas.frerebeau@u-bordeaux-montaigne.fr>

Description Ternary plots made simple. This package allows to create ternary plots using 'graphics'. It provides functions to display the data in the ternary space, to add or tune graphical elements and to display statistical summaries. It also includes common ternary diagrams which are useful for the archaeologist (e.g. soil texture charts, ceramic phase diagram).

License GPL  $(>= 3)$ 

URL <https://packages.tesselle.org/isopleuros/>,

<https://github.com/tesselle/isopleuros>

BugReports <https://github.com/tesselle/isopleuros/issues>

Depends  $R$  ( $> = 3.5$ )

Imports graphics, grDevices, methods, stats, utils

Suggests interp, rsvg, svglite, tinysnapshot, tinytest

Encoding UTF-8

LazyData true

Roxygen list(markdown = TRUE)

RoxygenNote 7.2.3

Collate 'AllGenerics.R' 'coordinates.R' 'data.R' 'isopleuros-internal.R' 'isopleuros-package.R' 'ternary\_arrows.R' 'ternary\_axes.R' 'ternary\_box.R' 'ternary\_contour.R' 'ternary\_crosshairs.R' 'ternary\_density.R' 'ternary\_ellipse.R' 'ternary\_grid.R' 'ternary\_hull.R' 'ternary\_labels.R' 'ternary\_lines.R' 'ternary\_mean.R' 'ternary\_pairs.R' 'ternary\_pca.R' 'ternary\_plot.R' 'ternary\_points.R' 'ternary\_polygon.R' 'ternary\_segments.R' 'ternary\_text.R' 'ternary\_title.R' 'triangle\_phase.R' 'triangle\_soil.R' 'zzz.R'

<span id="page-1-0"></span>

Repository https://tesselle.r-universe.dev

RemoteUrl https://github.com/tesselle/isopleuros

RemoteRef v1.2.0

RemoteSha b87b3aaed896416ca1be10fc7d2189d7999800c9

### **Contents**

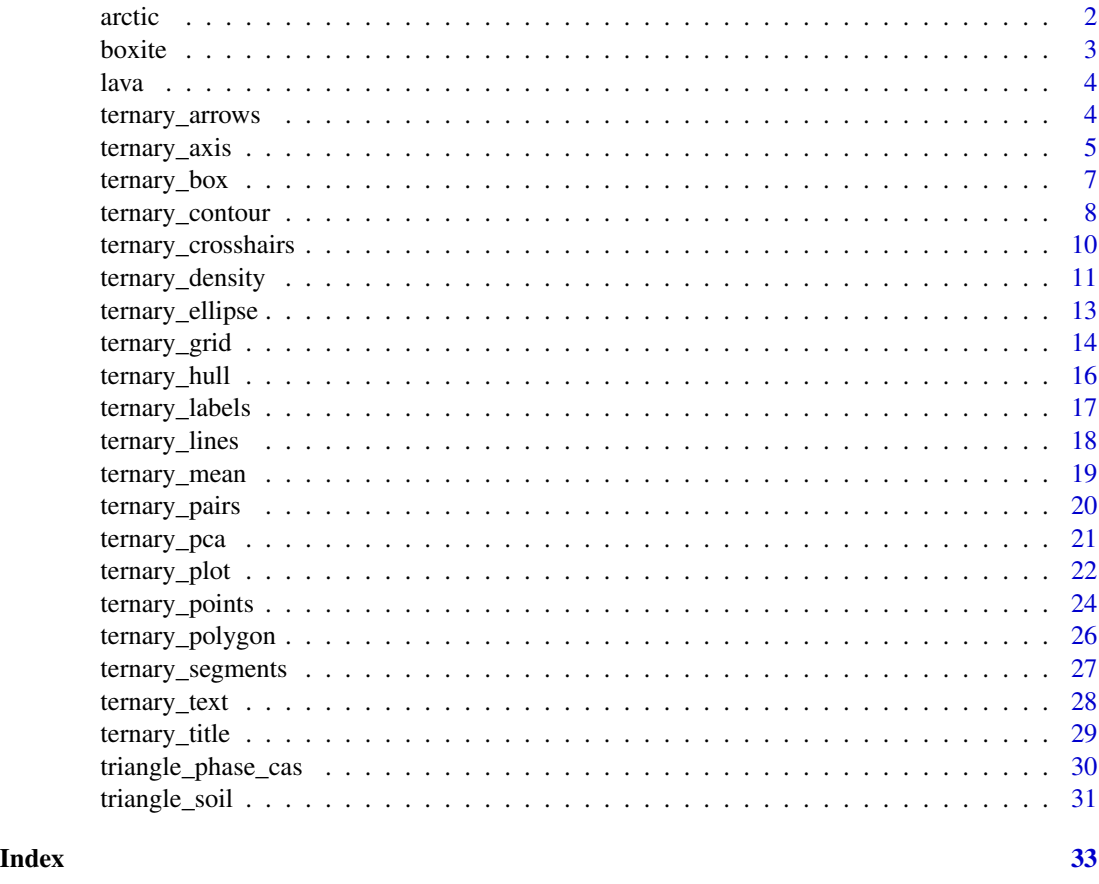

<span id="page-1-1"></span>arctic *Arctic Lake Sediments Compositions*

#### Description

Sand, silt, clay compositions of 39 sediment samples at different water depths in an Arctic lake.

#### Usage

arctic

<span id="page-2-0"></span>boxite 3

### Format

A [data.frame](#page-0-0) with 4 variables:

sand silt clay depth Water depth (m).

Source

Aitchison, J. (1986). *The Statistical Analysis of Compositional Data*. London: Chapman and Hall. [doi:10.1007/9789400941090.](https://doi.org/10.1007/978-94-009-4109-0)

#### See Also

Other datasets: [boxite](#page-2-1), [lava](#page-3-1)

<span id="page-2-1"></span>boxite *Boxite Compositions*

#### Description

Compositions of 25 specimens of boxite.

#### Usage

boxite

#### Format

A [data.frame](#page-0-0) with 5 variables:

A albite.

- B blandite.
- C cornite.
- D daubite.
- E endite.

#### Source

Aitchison, J. (1986). *The Statistical Analysis of Compositional Data*. London: Chapman and Hall. [doi:10.1007/9789400941090.](https://doi.org/10.1007/978-94-009-4109-0)

#### See Also

Other datasets: [arctic](#page-1-1), [lava](#page-3-1)

<span id="page-3-1"></span><span id="page-3-0"></span>

#### Description

AFM compositions of 23 aphyric Skye lavas.

#### Usage

lava

#### Format

A [data.frame](#page-0-0) with 3 variables:

 $A$  Na2O + K2O (percent).

F Fe2O3 (percent).

M MgO (percent).

#### Source

Aitchison, J. (1986). *The Statistical Analysis of Compositional Data*. London: Chapman and Hall. [doi:10.1007/9789400941090.](https://doi.org/10.1007/978-94-009-4109-0)

#### See Also

Other datasets: [arctic](#page-1-1), [boxite](#page-2-1)

<span id="page-3-2"></span>ternary\_arrows *Add Arrows to a Ternary Plot*

#### Description

Draw arrows between pairs of points.

#### Usage

```
ternary_arrows(x0, y0, z0, ...)
## S4 method for signature 'numeric,numeric,numeric'
ternary_arrows(x0, y0, z0, x1 = x0, y1 = y0, z1 = z0, ...)
```
#### <span id="page-4-0"></span>ternary\_axis 5

#### Arguments

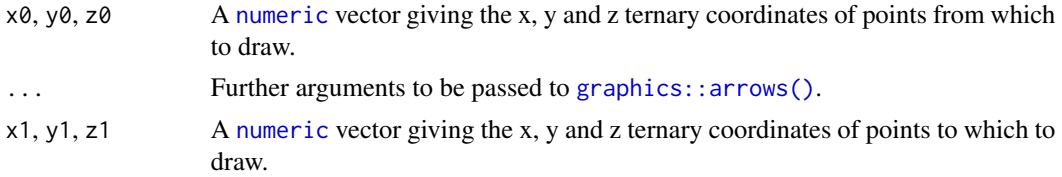

#### Value

ternary\_arrows() is called it for its side-effects.

#### Author(s)

N. Frerebeau

#### See Also

[graphics::arrows\(\)](#page-0-0)

Other geometries: [ternary\\_crosshairs\(](#page-9-1)), [ternary\\_labels\(](#page-16-1)), [ternary\\_lines\(](#page-17-1)), [ternary\\_points\(](#page-23-1)), [ternary\\_polygon\(](#page-25-1)), [ternary\\_segments\(](#page-26-1)), [ternary\\_text\(](#page-27-1))

#### Examples

```
## Add arrows
ternary_plot(NULL, panel.first = ternary_grid())
ternary_arrows(x0 = 40, y0 = 20, z0 = 40,
              x1 = 20, y1 = 40, z1 = 40)
```
<span id="page-4-1"></span>ternary\_axis *Add an Axis to a Ternary Plot*

#### Description

Adds an axis to the current plot.

#### Usage

```
ternary_axis(
  side,
  at = NULL,labels = TRUE,
  tick = TRUE,
  center = getOption("isopleuros.center"),
  scale = getOption("isopleuros.scale"),
  font = NA,
  lty = "solid",
  1wd = 1,
```

```
lwd.ticks = lwd,col = NULL,col.ticks = NULL,
  ...
\mathcal{L}
```
#### Arguments

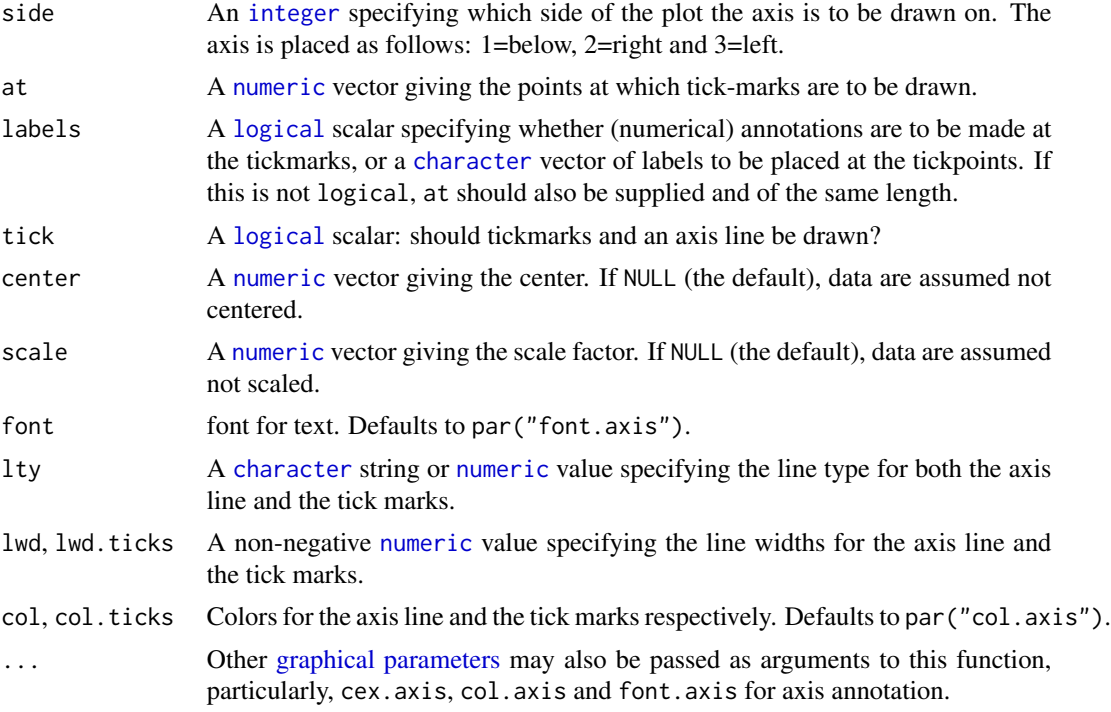

#### Value

ternary\_axis() is called it for its side-effects.

#### Author(s)

N. Frerebeau

#### See Also

Other graphical elements: [ternary\\_box\(](#page-6-1)), [ternary\\_grid\(](#page-13-1)), [ternary\\_pairs\(](#page-19-1)), [ternary\\_plot\(](#page-21-1)), [ternary\\_title\(](#page-28-1))

```
## Add axis
ternary_plot(NULL, axes = FALSE)
ternary_axis(side = 1, col = "red")ternary_axis(side = 2, col = "blue")
```
#### <span id="page-6-0"></span>ternary\_box 7

```
ternary_axis(side = 3, col = "green")
## Add box and grid
ternary_plot(NULL, axes = FALSE)
ternary\_box(lty = "dashed", col = "red")ternary_grid(lty.primary = "dotted")
```
<span id="page-6-1"></span>ternary\_box *Draw a Box around a Ternary Plot*

#### Description

Draw a Box around a Ternary Plot

#### Usage

 $ternary_box(lty = "solid", ...)$ 

#### Arguments

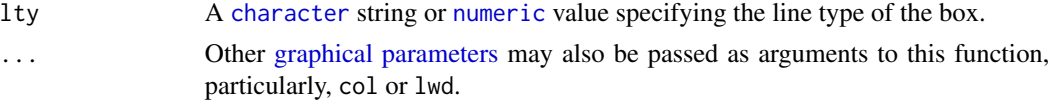

#### Value

ternary\_box() is called it for its side-effects.

#### Author(s)

N. Frerebeau

#### See Also

```
Other graphical elements: ternary_axis(), ternary_grid(), ternary_pairs(), ternary_plot(),
ternary_title()
```

```
## Add axis
ternary_plot(NULL, axes = FALSE)
ternary_axis(side = 1, col = "red")ternary_axis(side = 2, col = "blue")ternary_axis(side = 3, col = "green")
```

```
## Add box and grid
ternary_plot(NULL, axes = FALSE)
ternary_box(lty = "dashed", col = "red")
ternary_grid(lty.primary = "dotted")
```
<span id="page-7-1"></span><span id="page-7-0"></span>ternary\_contour *Contour Lines*

#### Description

Computes and draws contour lines.

#### Usage

```
ternary_contour(x, y, z, ...)
## S4 method for signature 'numeric,numeric,numeric'
ternary_contour(
 x,
 y,
 z,
 value,
 n = 50,
 nlevels = 10,
 levels = pretty(range(value, na.rm = TRUE), nlevels),
 ilr = TRUE,method = "linear",
 extrapolate = FALSE,
 palette = function(i) grDevices::hcl.colors(i, "YlOrRd", rev = TRUE),
  ...
\mathcal{L}## S4 method for signature 'ANY,missing,missing'
ternary_contour(
 x,
 value,
 n = 50,
 nlevels = 10,
 levels = pretty(range(value, na.rm = TRUE), nlevels),
  ilr = TRUE,method = "linear",
 extrapolate = FALSE,
 palette = function(i) grDevices::hcl.colors(i, "YlOrRd", rev = TRUE),
  ...
)
```
### Arguments

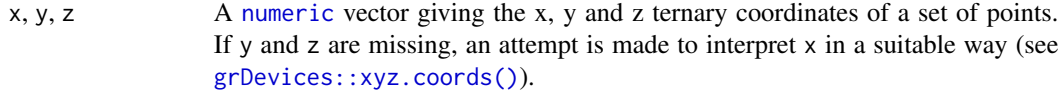

```
... Further arguments to be passed to ternary_lines().
```
<span id="page-8-0"></span>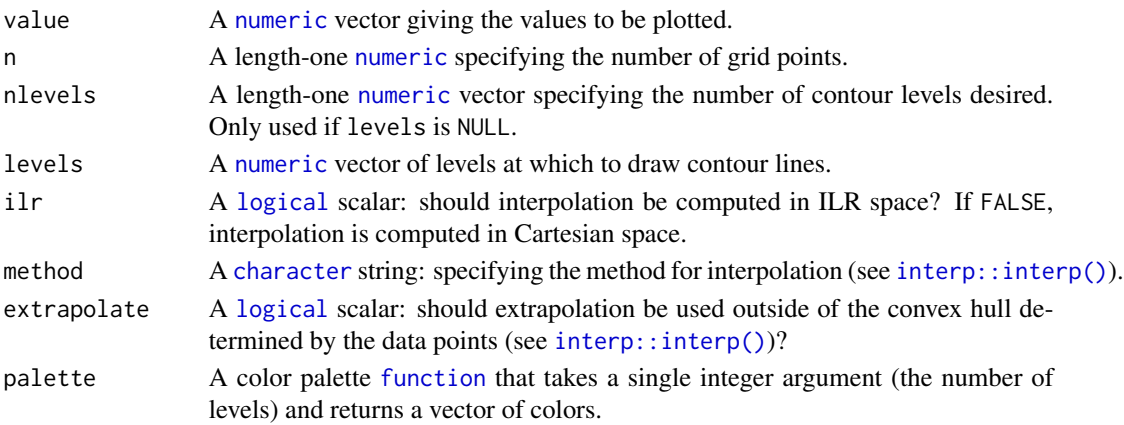

#### Details

Contour are computed from a bivariate interpolation onto a grid, after an isometric log ratio transformation of the original data.

#### Value

ternary\_contour() is called it for its side-effects.

Invisibly returns a [list](#page-0-0) with elements levels (the contour levels) and colors (the contour colors) that can be used for a legend.

#### Note

The interp package needs to be installed on your machine.

#### Author(s)

N. Frerebeau

#### See Also

```
interp::interp(), grDevices::contourLines()
Other statistics: ternary_density(), ternary_ellipse(), ternary_hull(), ternary_mean(),
ternary_pca()
```

```
## Add density
## Data from Aitchison 1986
ternary_plot(arctic, panel.first = ternary_grid())
levels <- ternary_contour(arctic, value = arctic$depth, n = 100, nlevels = 10)
## Add a legend
legend_image <- grDevices::as.raster(rev(levels$colors))
graphics::rasterImage(legend_image, 0.85, 0.75, 0.9, 1)
graphics::text(x = 0.9, y = c(0.75, 1), labels = range(levels$levels), pos = 4)
```
<span id="page-9-1"></span><span id="page-9-0"></span>ternary\_crosshairs *Add Cross-Hairs to a Ternary Plot*

#### Description

Draw lines that intersect at a point.

#### Usage

```
ternary_crosshairs(x, y, z, ...)
## S4 method for signature 'numeric,numeric,numeric'
ternary_crosshairs(x, y, z, x_mark = TRUE, y_mark = TRUE, z_mark = TRUE, \dots)
## S4 method for signature 'ANY,missing,missing'
ternary_crosshairs(x, x_max = TRUE, y_max = TRUE, z_max = TRUE, ...)
```
#### Arguments

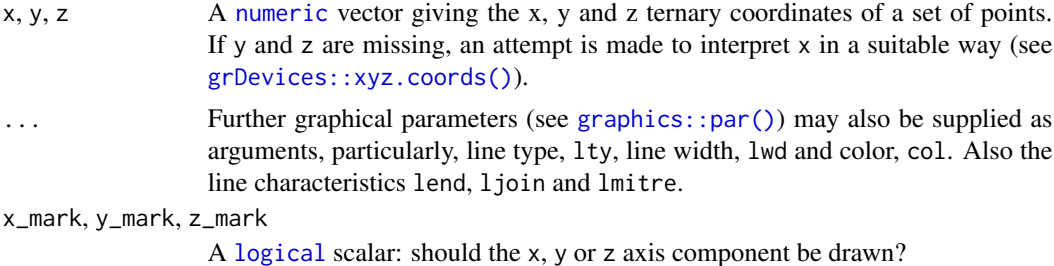

#### Value

ternary\_crosshairs() is called it for its side-effects.

#### Author(s)

N. Frerebeau

#### See Also

Other geometries: [ternary\\_arrows\(](#page-3-2)), [ternary\\_labels\(](#page-16-1)), [ternary\\_lines\(](#page-17-1)), [ternary\\_points\(](#page-23-1)), [ternary\\_polygon\(](#page-25-1)), [ternary\\_segments\(](#page-26-1)), [ternary\\_text\(](#page-27-1))

```
## Add cross-hairs
## Data from Aitchison 1986
ternary_plot(lava, panel.first = ternary_grid())
ternary_crosshairs(lava)
```
#### <span id="page-10-0"></span>ternary\_density 11

```
ternary_plot(lava, panel.first = ternary_grid())
ternary_crosshairs(lava, y_mark = FALSE, z_mark = FALSE, col = "red")
ternary_plot(lava, panel.first = ternary_grid())
ternary_crosshairs(lava, x_mark = FALSE, z_mark = FALSE, col = "green")
ternary_plot(lava, panel.first = ternary_grid())
ternary_crosshairs(lava, x_mark = FALSE, y_mark = FALSE, col = "blue")
```
<span id="page-10-1"></span>ternary\_density *Density Contour Lines*

#### Description

Computes and draws density contour lines.

#### Usage

```
ternary_density(x, y, z, ...)
## S4 method for signature 'numeric,numeric,numeric'
ternary_density(
 x,
 y,
 z,
 h = NULL,n = 25,
 nlevels = 10,
 levels = NULL,
 palette = function(i) grDevices::hcl.colors(i, "YlOrRd", rev = TRUE),
  ...
)
## S4 method for signature 'ANY,missing,missing'
ternary_density(
 x,
 h = NULL,n = 25,
 nlevels = 10,
 levels = NULL,
 palette = function(i) grDevices::hcl.colors(i, "YlOrRd", rev = TRUE),
  ...
)
```
#### **Arguments**

x, y, z A [numeric](#page-0-0) vector giving the x, y and z ternary coordinates of a set of points. If y and z are missing, an attempt is made to interpret x in a suitable way (see [grDevices::xyz.coords\(\)](#page-0-0)).

<span id="page-11-0"></span>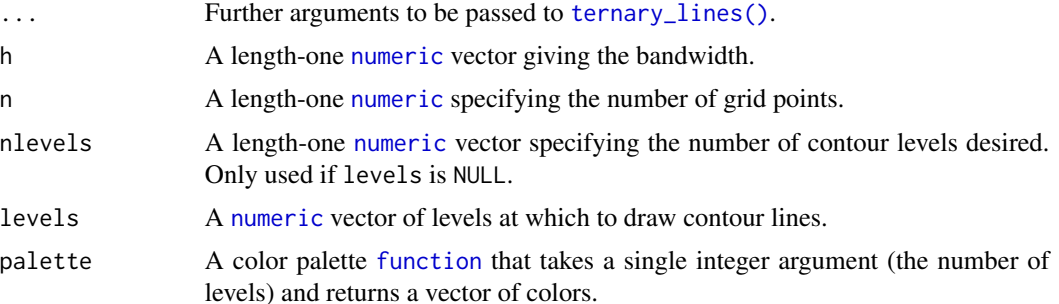

#### Details

Two-dimensional kernel density estimation with an axis-aligned bivariate normal kernel. Normal kernel is evaluated on a square grid, after an isometric log ratio transformation of the original data.

#### Value

ternary\_density() is called it for its side-effects.

Invisibly returns a [list](#page-0-0) with elements levels (the contour levels) and colors (the contour colors) that can be used for a legend.

#### Note

Two-dimensional kernel density estimation is adapted from MASS:: kde2d().

This must be considered as experimental and subject to major changes in a future release.

#### Author(s)

N. Frerebeau

#### See Also

[grDevices::contourLines\(\)](#page-0-0)

Other statistics: [ternary\\_contour\(](#page-7-1)), [ternary\\_ellipse\(](#page-12-1)), [ternary\\_hull\(](#page-15-1)), [ternary\\_mean\(](#page-18-1)), [ternary\\_pca\(](#page-20-1))

```
## Add density
## Data from Aitchison 1986
ternary_plot(lava, panel.first = ternary_grid())
levels <- ternary_density(lava, n = 500, nlevels = 10)
```

```
## Add a legend
legend_image <- grDevices::as.raster(rev(levels$colors))
graphics::rasterImage(legend_image, 0.85, 0.75, 0.9, 1)
graphics::text(x = 0.9, y = c(0.75, 1), labels = range(levels$levels), pos = 4)
```
<span id="page-12-1"></span><span id="page-12-0"></span>ternary\_ellipse *Add an Ellipse to a Ternary Plot*

#### Description

Computes and draws a confidence/tolerance ellipse.

#### Usage

```
ternary_ellipse(x, y, z, ...)
ternary_confidence(x, y, z, ...)
ternary_tolerance(x, y, z, ...)
## S4 method for signature 'numeric,numeric,numeric'
ternary-ellipse(x, y, z, radius = 1, ...)
## S4 method for signature 'ANY,missing,missing'
ternary_ellipse(x, radius = 1, ...)
## S4 method for signature 'numeric,numeric,numeric'
ternary_confidence(x, y, z, level = 0.95, ...)
## S4 method for signature 'ANY,missing,missing'
ternary\_confidence(x, level = 0.95, ...)## S4 method for signature 'numeric,numeric,numeric'
ternary_tolerance(x, y, z, level = 0.95, ...)
## S4 method for signature 'ANY,missing,missing'
```
## $ternary\_tolerance(x, level = 0.95, ...)$

#### Arguments

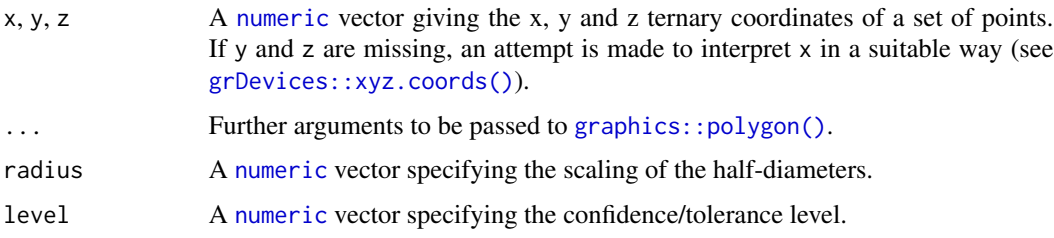

#### Details

Ellipse coordinates are computed after an isometric log ratio transformation of the original data.

<span id="page-13-0"></span>ternary\_ellipse() is called it for its side-effects.

#### Author(s)

N. Frerebeau

#### See Also

```
graphics::polygon()
```
Other statistics: [ternary\\_contour\(](#page-7-1)), [ternary\\_density\(](#page-10-1)), [ternary\\_hull\(](#page-15-1)), [ternary\\_mean\(](#page-18-1)), [ternary\\_pca\(](#page-20-1))

#### Examples

```
## Ellipses
## Data from Aitchison 1986
ternary_plot(lava, panel.first = ternary_grid(5, 10))
ternary_tolerance(lava, level = 0.95, border = "blue", lty = 2)
ternary_confidence(lava, level = 0.95, border = "red", lty = 3)
```
<span id="page-13-1"></span>ternary\_grid *Add Grid to a Ternary Plot*

#### Description

Adds a triangular grid to an existing plot.

#### Usage

```
ternary_grid(
 primary = NULL,
  secondary = NULL,
 center = getOption("isopleuros.center"),
  scale = getOption("isopleuros.scale"),
  col.primary = "darkgray",
  col.secondary = "lightgray",
  lty.primary = "dashed",
  lty.secondary = "dotted",
  lwd.primary = 1,
  lwd.secondary = lwd.primary
)
```
#### <span id="page-14-0"></span>ternary\_grid 15

#### Arguments

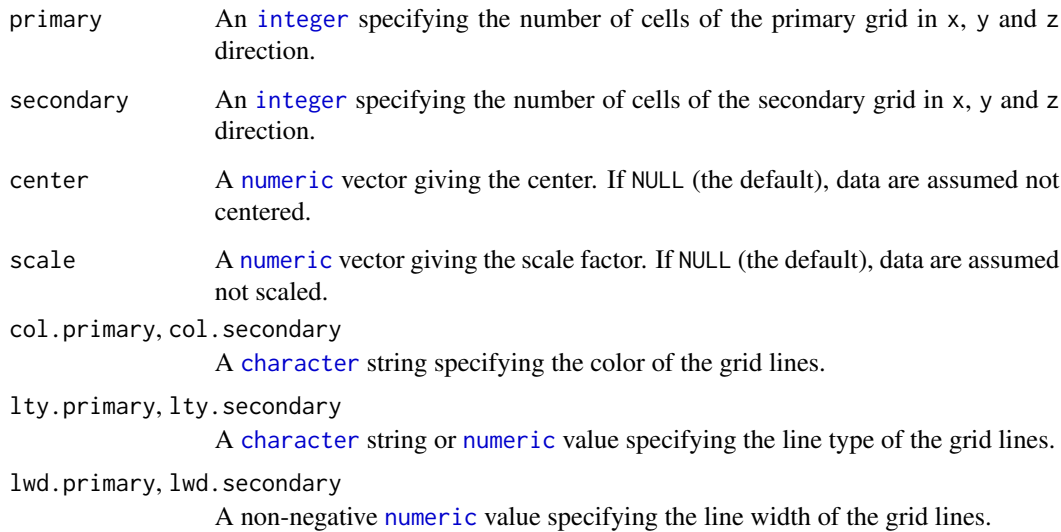

#### Value

ternary\_grid() is called it for its side-effects.

#### Author(s)

N. Frerebeau

#### See Also

```
Other graphical elements: ternary_axis(), ternary_box(), ternary_pairs(), ternary_plot(),
ternary_title()
```

```
## Data from Aitchison 1986
ternary_plot(lava, center = FALSE, scale = FALSE, col = "red", pch = 16)
ternary_grid(5)
## Center
z \le ternary_plot(lava, center = TRUE, col = "blue", pch = 16)
ternary_grid(5, center = z$center)
## Center and scale
z <- ternary_plot(lava, center = TRUE, scale = TRUE, col = "green", pch = 16)
ternary_grid(5, center = z$center, scale = z$scale)
```
<span id="page-15-1"></span><span id="page-15-0"></span>

#### Description

Computes and draws the convex hull of the set of points specified.

#### Usage

```
ternary_hull(x, y, z, ...)
## S4 method for signature 'numeric,numeric,numeric'
ternary_hull(x, y, z, ...)
## S4 method for signature 'ANY,missing,missing'
ternary_hull(x, y, z, ...)
```
#### Arguments

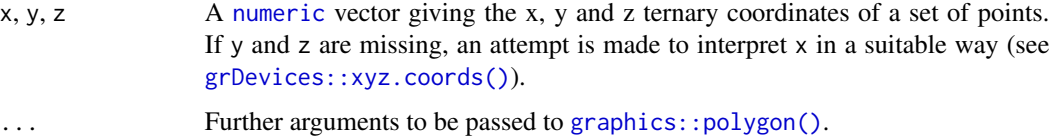

#### Value

ternary\_hull() is called it for its side-effects.

#### Author(s)

N. Frerebeau

#### See Also

[grDevices::chull\(\)](#page-0-0), [graphics::polygon\(\)](#page-0-0)

```
Other statistics: ternary_contour(), ternary_density(), ternary_ellipse(), ternary_mean(),
ternary_pca()
```

```
## Convex hull
## Data from Aitchison 1986
ternary_plot(lava, panel.first = ternary_grid(5, 10))
ternary_hull(lava, border = "red")
```
<span id="page-16-1"></span><span id="page-16-0"></span>ternary\_labels *Non-Overlapping Text Labels*

#### Description

Optimize the location of text labels to minimize overplotting text.

#### Usage

```
ternary_labels(x, y, z, ...)
## S4 method for signature 'numeric,numeric,numeric'
ternary_labels(x, y, z, labels = seq_along(x), ...)
```
## S4 method for signature 'ANY,missing,missing'  $ternary_labels(x, labels = seq_along(x*x), ...)$ 

#### Arguments

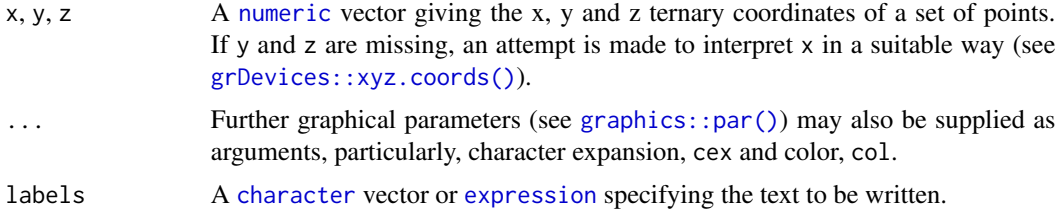

#### Value

ternary\_labels() is called it for its side-effects.

#### Author(s)

N. Frerebeau

#### See Also

[graphics::text\(\)](#page-0-0)

```
Other geometries: ternary_arrows(), ternary_crosshairs(), ternary_lines(), ternary_points(),
ternary_polygon(), ternary_segments(), ternary_text()
```

```
## Compositional data
coda <- data.frame(
 X = c(41.0, 40, 39.0),
 Y = c(19.5, 20, 20.5),
  Z = c(39.5, 40, 40.5)
```

```
\mathcal{L}## Add text
ternary_plot(NULL, panel.first = ternary_grid())
ternary_points(coda)
ternary_labels(coda, labels = c("A", "B", "C"))
```
<span id="page-17-1"></span>ternary\_lines *Add Connected Line Segments to a Ternary Plot*

#### Description

Add Connected Line Segments to a Ternary Plot

#### Usage

```
ternary_lines(x, y, z, ...)
```

```
## S4 method for signature 'numeric,numeric,numeric'
ternary_lines(x, y, z, type = "1", ...)
```

```
## S4 method for signature 'ANY,missing,missing'
ternary_lines(x, type = "1", ...)
```
#### Arguments

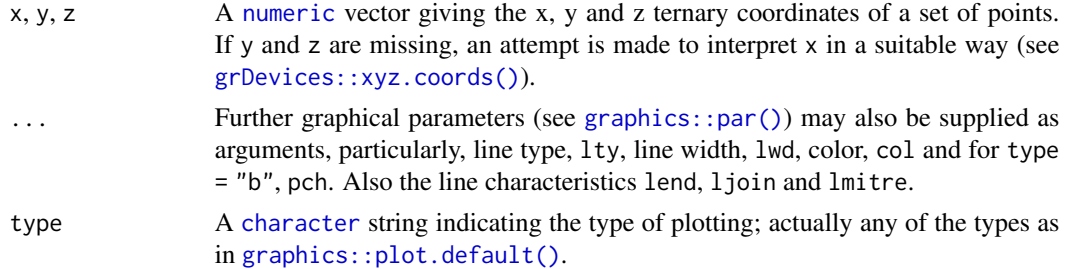

#### Value

ternary\_lines() is called it for its side-effects.

#### Author(s)

N. Frerebeau

#### See Also

[graphics::lines\(\)](#page-0-0)

```
Other geometries: ternary_arrows(), ternary_crosshairs(), ternary_labels(), ternary_points(),
ternary_polygon(), ternary_segments(), ternary_text()
```
<span id="page-17-0"></span>

<span id="page-18-0"></span>ternary\_mean 19

#### Examples

```
## Compositional data
coda <- data.frame(
 X = c(20, 60, 20, 20),
 Y = c(20, 20, 60, 40),
 Z = c(60, 20, 20, 40)\lambda## Add lines
ternary_plot(NULL, panel.first = ternary_grid())
ternary_lines(coda, col = "red", lwd = 2)
```
<span id="page-18-1"></span>ternary\_mean *Compositional Mean*

#### Description

Computes and draws the closed geometric mean of the set of points specified.

#### Usage

```
ternary_mean(x, y, z, ...)
## S4 method for signature 'numeric,numeric,numeric'
ternary_mean(x, y, z, ...)
## S4 method for signature 'ANY,missing,missing'
ternary_mean(x, y, z, ...)
```
#### Arguments

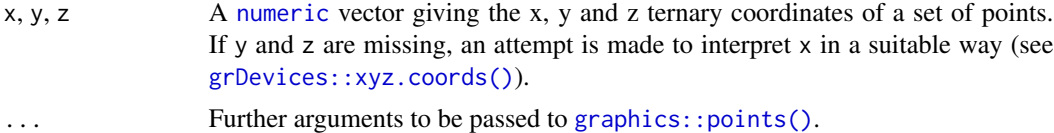

#### Value

ternary\_mean() is called it for its side-effects.

#### Author(s)

N. Frerebeau

#### See Also

```
Other statistics: ternary_contour(), ternary_density(), ternary_ellipse(), ternary_hull(),
ternary_pca()
```
#### Examples

```
## Mean
## Data from Aitchison 1986
ternary_plot(lava, panel.first = ternary_grid())
ternary_mean(lava, pch = 16, col = "red")
ternary_confidence(lava, level = 0.95, border = "red", lty = 1)
```
<span id="page-19-1"></span>ternary\_pairs *Ternary Plot Matrices*

#### Description

Produces a matrix of ternary plots.

#### Usage

```
ternary_pairs(x, ...)
```
## S4 method for signature 'matrix' ternary\_pairs(x, margin = NULL, ...)

## S4 method for signature 'data.frame'  $ternary\_pairs(x, margin = NULL, ...)$ 

#### Arguments

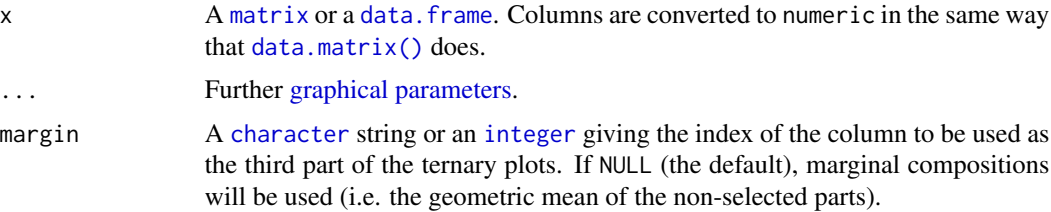

#### Value

ternary\_pairs() is called it for its side-effects: it results in a graphic being displayed. Invisibly returns x.

#### Author(s)

N. Frerebeau

#### See Also

```
Other graphical elements: ternary_axis(), ternary_box(), ternary_grid(), ternary_plot(),
ternary_title()
```
<span id="page-19-0"></span>

#### <span id="page-20-0"></span>ternary\_pca 21

#### Examples

```
## Data from Aitchison 1986
## Ternary plots with marginal compositions
ternary_pairs(boxite)
## Ternary plots with endite
ternary_pairs(boxite, margin = "E")
```
<span id="page-20-1"></span>ternary\_pca *Principal Component Analysis*

#### Description

Computes and draws principal component.

#### Usage

```
ternary_pca(x, y, z, ...)
## S4 method for signature 'numeric, numeric, numeric'
ternary_pca(x, y, z, axis = 1, ...)## S4 method for signature 'ANY,missing,missing'
```
 $ternary_pca(x, axis = 1, ...)$ 

#### Arguments

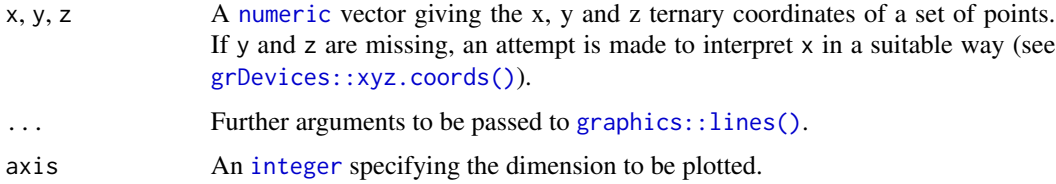

#### Value

ternary\_pca() is called it for its side-effects.

#### Author(s)

N. Frerebeau

#### See Also

```
Other statistics: ternary_contour(), ternary_density(), ternary_ellipse(), ternary_hull(),
ternary_mean()
```
#### Examples

```
## PCA
## Data from Aitchison 1986
ternary_plot(lava, panel.first = ternary_grid())
ternary_pca(lava, axis = 1, col = "red", lty = 2)
```
<span id="page-21-1"></span>ternary\_plot *Ternary Plot*

#### Description

Produces a ternary plot.

#### Usage

```
ternary_plot(x, y, z, ...)
## S4 method for signature 'numeric,numeric,numeric'
ternary_plot(
 x,
 y,
 z,
 center = FALSE,
 scale = FALSE,
 xlim = NULL,ylim = NULL,
 zlim = NULL,
 xlab = NULL,
 ylab = NULL,
 zlab = NULL,main = NULL,
 sub = NULL,ann = graphics::par("ann"),
 axes = TRUE,frame.plot = axes,
 panel.first = NULL,
 panel.last = NULL,
  ...
\mathcal{L}## S4 method for signature 'ANY,missing,missing'
ternary_plot(
 x,
 xlim = NULL,
 ylim = NULL,
 zlim = NULL,
 xlab = NULL,
```
<span id="page-21-0"></span>

#### <span id="page-22-0"></span>ternary\_plot 23

```
ylab = NULL,
 zlab = NULL,main = NULL,sub = NULL,ann = graphics::par("ann"),
  axes = TRUE,frame.plot = axes,
 panel.first = NULL,
 panel.last = NULL,
  ...
\mathcal{L}
```
#### Arguments

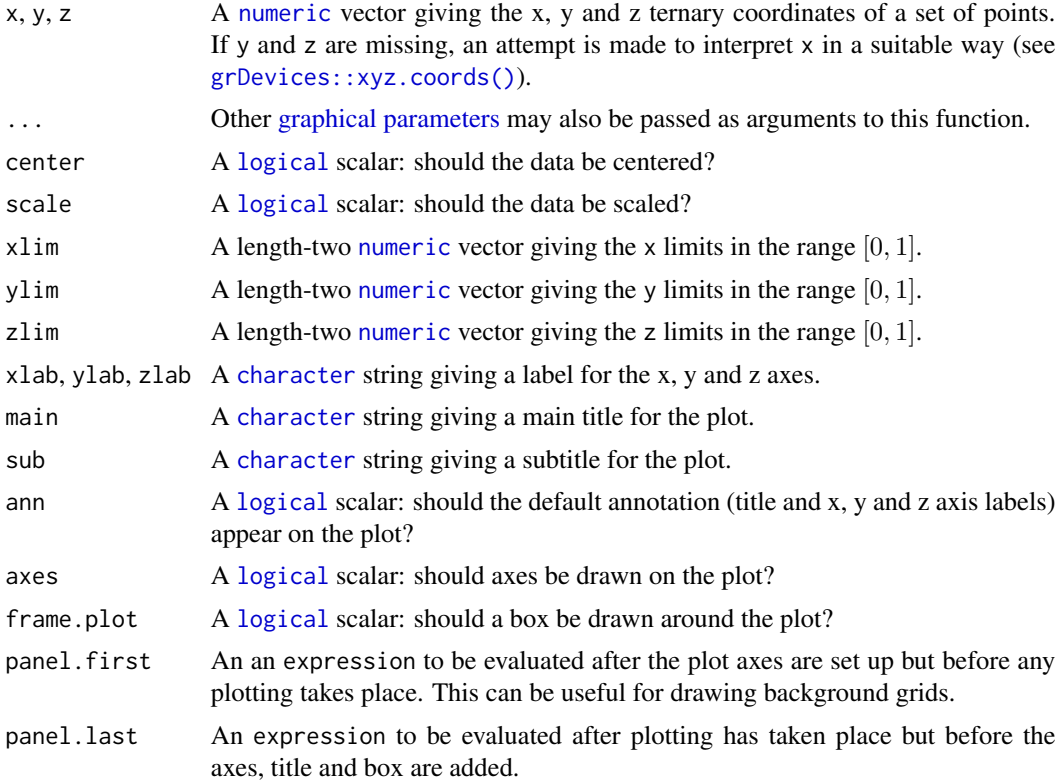

#### Value

ternary\_plot() is called it for its side-effects: it results in a graphic being displayed. Invisibly returns a [list](#page-0-0) with the components:

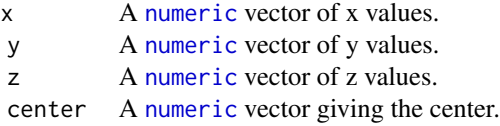

scale A [numeric](#page-0-0) vector giving the scale factor.

#### <span id="page-23-0"></span>Author(s)

N. Frerebeau

#### See Also

Other graphical elements: [ternary\\_axis\(](#page-4-1)), [ternary\\_box\(](#page-6-1)), [ternary\\_grid\(](#page-13-1)), [ternary\\_pairs\(](#page-19-1)), [ternary\\_title\(](#page-28-1))

#### Examples

```
## Blank plot
ternary_plot(NULL)
## Compositional data
coda <- data.frame(
 X = c(20, 60, 20, 1/3),
 Y = c(20, 20, 60, 1/3),
  Z = c(60, 20, 20, 1/3)\mathcal{L}## Ternary plot
ternary\_plot(coda, pch = 16, col = "red")## Add a grid
ternary_plot(coda, panel.first = ternary_grid(5, 10))
## Zoom
ternary_plot(coda, xlim = c(0.5, 1), panel.first = ternary_grid())
ternary.plot(coda, ylim = c(0.5, 1), panel.first = ternary_grid())ternary.plot(coda, zlim = c(0.5, 1), panel.first = ternary_grid())## Color according to a supplementary variable
## Data from Aitchison 1986
col <- grDevices::colorRampPalette(c("red", "blue"))(nrow(arctic))
ternary_plot(arctic, panel.first = ternary_grid(), pch = 16, col = col)
```
<span id="page-23-1"></span>ternary\_points *Add Points to a Ternary Plot*

#### Description

Add Points to a Ternary Plot

<span id="page-24-0"></span>ternary\_points 25

#### Usage

```
ternary_points(x, y, z, ...)
## S4 method for signature 'numeric,numeric,numeric'
ternary_points(x, y, z, center = FALSE, scale = FALSE, type = "p", ...)
## S4 method for signature 'ANY,missing,missing'
ternary_points(x, center = FALSE, scale = FALSE, type = "p", ...)
```
#### Arguments

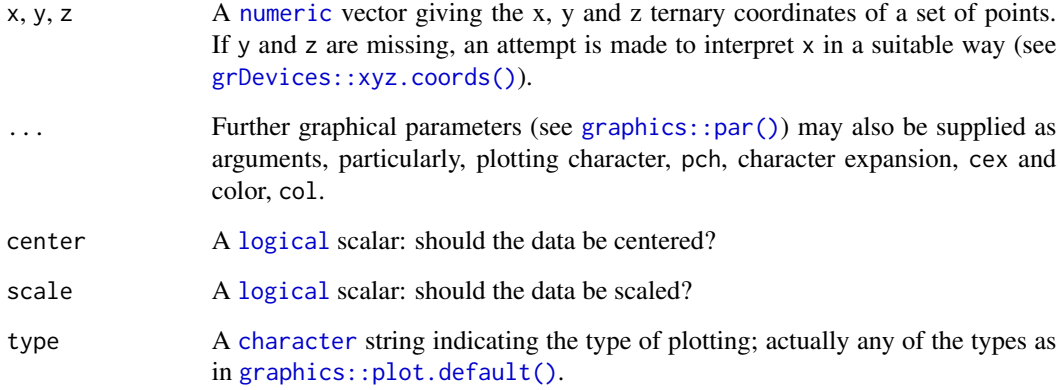

#### Value

ternary\_points() is called it for its side-effects. Invisibly returns a [list](#page-0-0) with the components:

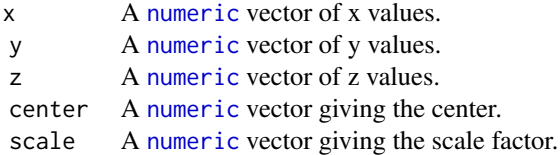

#### Author(s)

N. Frerebeau

#### See Also

[graphics::points\(\)](#page-0-0)

Other geometries: [ternary\\_arrows\(](#page-3-2)), [ternary\\_crosshairs\(](#page-9-1)), [ternary\\_labels\(](#page-16-1)), [ternary\\_lines\(](#page-17-1)), [ternary\\_polygon\(](#page-25-1)), [ternary\\_segments\(](#page-26-1)), [ternary\\_text\(](#page-27-1))

#### Examples

```
## Add points
## Data from Aitchison 1986
ternary_plot(NULL, panel.first = ternary_grid())
ternary_points(lava, col = "red", pch = 16)
## Center and scale
ternary_plot(NULL, axes = FALSE, frame.plot = TRUE)
ternary_points(lava, col = "red", pch = 16)
ternary_points(lava, center = TRUE, col = "blue", pch = 16)
ternary_points(lava, center = TRUE, scale = TRUE, col = "green", pch = 16)
```
<span id="page-25-1"></span>ternary\_polygon *Polygon Drawing*

#### Description

Draws the polygons whose vertices are given in x, y and z.

#### Usage

```
ternary_polygon(x, y, z, ...)
```
## S4 method for signature 'numeric,numeric,numeric' ternary\_polygon(x, y, z, ...)

```
## S4 method for signature 'ANY,missing,missing'
ternary_polygon(x, y, z, ...)
```
#### Arguments

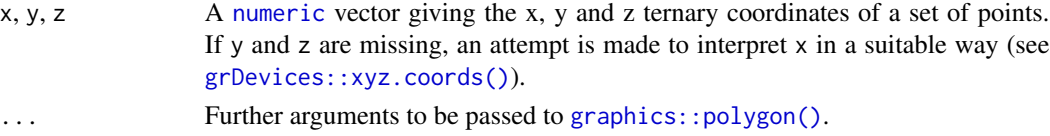

#### Value

ternary\_polygon() is called it for its side-effects.

#### Author(s)

N. Frerebeau

#### See Also

#### [graphics::polygon\(\)](#page-0-0)

```
Other geometries: ternary_arrows(), ternary_crosshairs(), ternary_labels(), ternary_lines(),
ternary_points(), ternary_segments(), ternary_text()
```
<span id="page-25-0"></span>

<span id="page-26-0"></span>ternary\_segments 27

#### Examples

```
## Compositional data
coda <- data.frame(
 X = c(20, 60, 20),
 Y = c(20, 20, 60),
 Z = c(60, 20, 20)\lambda## Add a polygon
ternary_plot(NULL, panel.first = ternary_grid())
ternary_polygon(coda, density = 5, border = "red")
```
<span id="page-26-1"></span>ternary\_segments *Add Line Segments to a Ternary Plot*

#### Description

Draw line segments between pairs of points.

#### Usage

```
ternary_segments(x0, y0, z0, ...)
```
## S4 method for signature 'numeric,numeric,numeric' ternary\_segments(x0, y0, z0, x1 = x0, y1 = y0, z1 = z0, ...)

#### Arguments

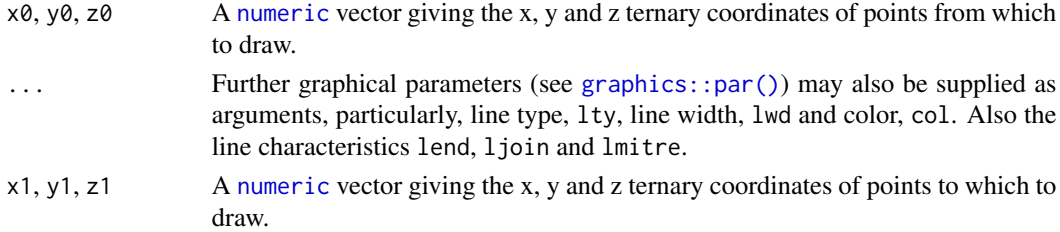

#### Value

ternary\_segments() is called it for its side-effects.

#### Author(s)

N. Frerebeau

#### See Also

[graphics::segments\(\)](#page-0-0)

```
Other geometries: ternary_arrows(), ternary_crosshairs(), ternary_labels(), ternary_lines(),
ternary_points(), ternary_polygon(), ternary_text()
```
#### Examples

```
## Add segments
ternary_plot(NULL, panel.first = ternary_grid())
ternary_segments(x0 = 40, y0 = 20, z0 = 40,
                x1 = 20, y1 = 40, z1 = 40)
```
#### <span id="page-27-1"></span>ternary\_text *Add Text to a Ternary Plot*

#### Description

Draws the strings given in the vector labels at the coordinates given by x, y and z.

#### Usage

```
ternary\_text(x, y, z, ...)
```

```
## S4 method for signature 'numeric,numeric,numeric'
ternary\_text(x, y, z, labels = seq\_along(x), ...)
```

```
## S4 method for signature 'ANY,missing,missing'
ternary\_text(x, labels = seq\_along(x $x), ...)
```
#### Arguments

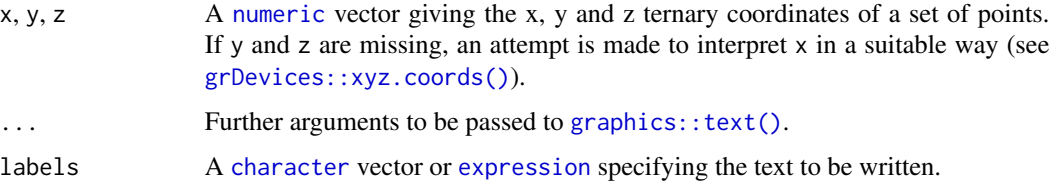

#### Value

ternary\_text() is called it for its side-effects.

#### Author(s)

N. Frerebeau

#### See Also

#### [graphics::text\(\)](#page-0-0)

```
Other geometries: ternary_arrows(), ternary_crosshairs(), ternary_labels(), ternary_lines(),
ternary_points(), ternary_polygon(), ternary_segments()
```
<span id="page-27-0"></span>

#### <span id="page-28-0"></span>ternary\_title 29

#### Examples

```
## Compositional data
coda <- data.frame(
 X = c(20, 60, 20),
 Y = c(20, 20, 60),
  Z = c(60, 20, 20)\mathcal{L}## Add text
ternary_plot(NULL, panel.first = ternary_grid())
ternary_text(coda, labels = c("A", "B", "C"), col = "red", cex = 2)
```
<span id="page-28-1"></span>ternary\_title *Ternary Plot Annotation*

#### Description

Ternary Plot Annotation

#### Usage

```
ternary_title(
 main = NULL,sub = NULL,xlab = NULL,
 ylab = NULL,
 zlab = NULL,line = NA,
 outer = FALSE,
  ...
)
```
#### Arguments

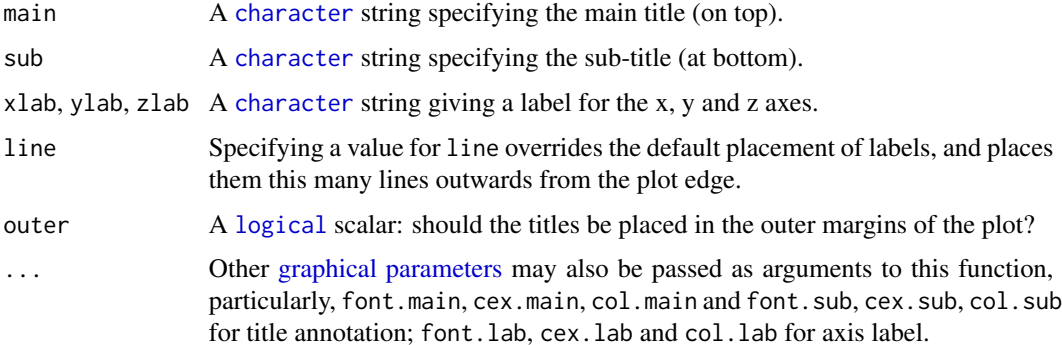

ternary\_title() is called it for its side-effects.

#### Author(s)

N. Frerebeau

#### See Also

Other graphical elements: [ternary\\_axis\(](#page-4-1)), [ternary\\_box\(](#page-6-1)), [ternary\\_grid\(](#page-13-1)), [ternary\\_pairs\(](#page-19-1)), [ternary\\_plot\(](#page-21-1))

#### Examples

```
## Add title
ternary_plot(NULL, main = "Main title", sub = "Subtitle",
            xlab = "A", ylab = "B", zlab = "C")ternary_plot(NULL, ann = FALSE)
ternary_title(main = "Main title", sub = "Subtitle",
             xlab = "A", ylab = "B", zlab = "C")
```
<span id="page-29-1"></span>triangle\_phase\_cas *Ceramic Phase Diagram*

#### Description

Ceramic Phase Diagram

#### Usage

```
triangle_phase_cas(labels = TRUE, symbol = FALSE, mol = FALSE, ...)
```
triangle\_phase\_ceramic(labels = TRUE, symbol = FALSE, mol = FALSE, ...)

#### Arguments

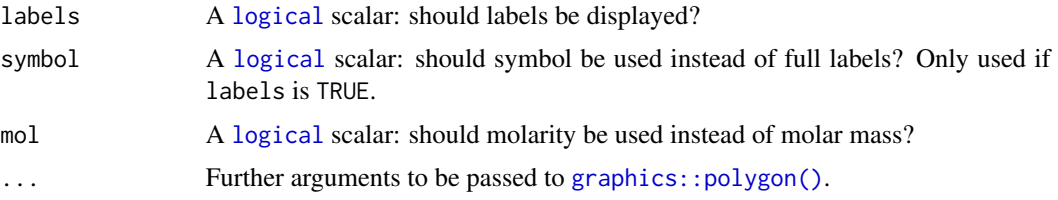

#### Author(s)

N. Frerebeau

<span id="page-29-0"></span>

#### <span id="page-30-0"></span>triangle\_soil 31

#### See Also

Other charts: [triangle\\_soil](#page-30-1)

#### Examples

```
## Ceramic phase diagram
ternary_plot(NULL, xlab = "CaO", ylab = "Al2O3", zlab = "SiO2")
triangle_phase_ceramic(symbol = TRUE, mol = TRUE, pch = 16)
ternary_plot(NULL, xlab = "CaO", ylab = "Al2O3", zlab = "SiO2")
triangle_phase_ceramic(symbol = TRUE, mol = FALSE, pch = 16)
## CAS diagram
ternary_plot(NULL, axes = FALSE, ann = FALSE, frame.plot = TRUE)
triangle_phase_cas(mol = FALSE, pch = 16)
```
<span id="page-30-1"></span>triangle\_soil *Soil Texture Triangle*

#### Description

Soil Texture Triangle

#### Usage

```
triangle_soil_hypres(labels = TRUE, symbol = FALSE, ...)
triangle_soil_folk(labels = TRUE, symbol = FALSE, ...)
triangle_soil_shepard(labels = TRUE, symbol = FALSE, ...)
triangle_soil_usda(labels = TRUE, symbol = FALSE, ...)
```
#### Arguments

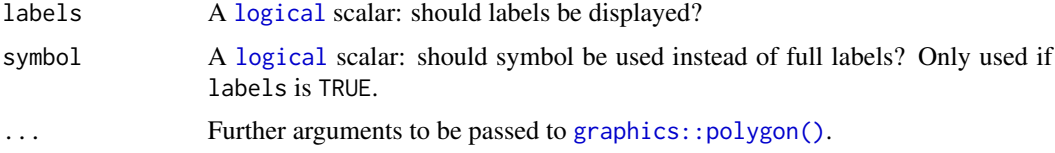

#### Author(s)

N. Frerebeau

#### See Also

Other charts: [triangle\\_phase\\_cas\(](#page-29-1))

```
## HYPRES soil texture
ternary_plot(NULL, xlab = "sand", ylab = "silt", zlab = "clay")
triangle_soil_hypres()
## USDA (1951) soil texture
ternary_plot(NULL, xlab = "sand", ylab = "silt", zlab = "clay")
triangle_soil_usda(symbol = TRUE)
## Folk (1954) soil texture
ternary_plot(NULL, xlab = "sand", ylab = "silt", zlab = "clay")
triangle_soil_folk(symbol = TRUE)
## Shepard (1954) soil texture
ternary_plot(NULL, xlab = "sand", ylab = "silt", zlab = "clay")
triangle_soil_shepard()
```
# <span id="page-32-0"></span>**Index**

∗ charts triangle\_phase\_cas, [30](#page-29-0) triangle\_soil, [31](#page-30-0) ∗ datasets arctic, [2](#page-1-0) boxite, [3](#page-2-0) lava, [4](#page-3-0) ∗ geometries ternary\_arrows, [4](#page-3-0) ternary\_crosshairs, [10](#page-9-0) ternary\_labels, [17](#page-16-0) ternary\_lines, [18](#page-17-0) ternary\_points, [24](#page-23-0) ternary\_polygon, [26](#page-25-0) ternary\_segments, [27](#page-26-0) ternary\_text, [28](#page-27-0) ∗ graphical elements ternary\_axis, [5](#page-4-0) ternary\_box, [7](#page-6-0) ternary\_grid, [14](#page-13-0) ternary\_pairs, [20](#page-19-0) ternary\_plot, [22](#page-21-0) ternary\_title, [29](#page-28-0) ∗ statistics ternary\_contour, [8](#page-7-0) ternary\_density, [11](#page-10-0) ternary\_ellipse, [13](#page-12-0) ternary\_hull, [16](#page-15-0) ternary\_mean, [19](#page-18-0) ternary\_pca, [21](#page-20-0) arctic, [2,](#page-1-0) *[3,](#page-2-0) [4](#page-3-0)* boxite, *[3](#page-2-0)*, [3,](#page-2-0) *[4](#page-3-0)* character, *[6,](#page-5-0) [7](#page-6-0)*, *[9](#page-8-0)*, *[15](#page-14-0)*, *[17,](#page-16-0) [18](#page-17-0)*, *[20](#page-19-0)*, *[23](#page-22-0)*, *[25](#page-24-0)*, *[28,](#page-27-0) [29](#page-28-0)* data.frame, *[3,](#page-2-0) [4](#page-3-0)*, *[20](#page-19-0)* data.matrix(), *[20](#page-19-0)*

expression, *[17](#page-16-0)*, *[28](#page-27-0)* function, *[9](#page-8-0)*, *[12](#page-11-0)* graphical parameters, *[6,](#page-5-0) [7](#page-6-0)*, *[20](#page-19-0)*, *[23](#page-22-0)*, *[29](#page-28-0)* graphics::arrows(), *[5](#page-4-0)* graphics::lines(), *[18](#page-17-0)*, *[21](#page-20-0)* graphics::par(), *[10](#page-9-0)*, *[17,](#page-16-0) [18](#page-17-0)*, *[25](#page-24-0)*, *[27](#page-26-0)* graphics::plot.default(), *[18](#page-17-0)*, *[25](#page-24-0)* graphics::points(), *[19](#page-18-0)*, *[25](#page-24-0)* graphics::polygon(), *[13,](#page-12-0) [14](#page-13-0)*, *[16](#page-15-0)*, *[26](#page-25-0)*, *[30,](#page-29-0) [31](#page-30-0)* graphics::segments(), *[27](#page-26-0)* graphics::text(), *[17](#page-16-0)*, *[28](#page-27-0)* grDevices::chull(), *[16](#page-15-0)* grDevices::contourLines(), *[9](#page-8-0)*, *[12](#page-11-0)* grDevices::xyz.coords(), *[8](#page-7-0)*, *[10,](#page-9-0) [11](#page-10-0)*, *[13](#page-12-0)*, *[16](#page-15-0)[–19](#page-18-0)*, *[21](#page-20-0)*, *[23](#page-22-0)*, *[25,](#page-24-0) [26](#page-25-0)*, *[28](#page-27-0)* integer, *[6](#page-5-0)*, *[15](#page-14-0)*, *[20,](#page-19-0) [21](#page-20-0)* interp::interp(), *[9](#page-8-0)* lava, *[3](#page-2-0)*, [4](#page-3-0) list, *[9](#page-8-0)*, *[12](#page-11-0)*, *[23](#page-22-0)*, *[25](#page-24-0)* logical, *[6](#page-5-0)*, *[9,](#page-8-0) [10](#page-9-0)*, *[23](#page-22-0)*, *[25](#page-24-0)*, *[29](#page-28-0)[–31](#page-30-0)* MASS::kde2d(), *[12](#page-11-0)* matrix, *[20](#page-19-0)* numeric, *[5](#page-4-0)[–13](#page-12-0)*, *[15](#page-14-0)[–19](#page-18-0)*, *[21](#page-20-0)*, *[23](#page-22-0)[–28](#page-27-0)* ternary\_arrows, [4,](#page-3-0) *[10](#page-9-0)*, *[17,](#page-16-0) [18](#page-17-0)*, *[25](#page-24-0)[–28](#page-27-0)* ternary\_arrows,numeric,numeric,numeric-method *(*ternary\_arrows*)*, [4](#page-3-0) ternary\_arrows-method *(*ternary\_arrows*)*, [4](#page-3-0) ternary\_axis, [5,](#page-4-0) *[7](#page-6-0)*, *[15](#page-14-0)*, *[20](#page-19-0)*, *[24](#page-23-0)*, *[30](#page-29-0)* ternary\_box, *[6](#page-5-0)*, [7,](#page-6-0) *[15](#page-14-0)*, *[20](#page-19-0)*, *[24](#page-23-0)*, *[30](#page-29-0)* ternary\_confidence *(*ternary\_ellipse*)*, [13](#page-12-0) ternary\_confidence,ANY,missing,missing-method *(*ternary\_ellipse*)*, [13](#page-12-0)

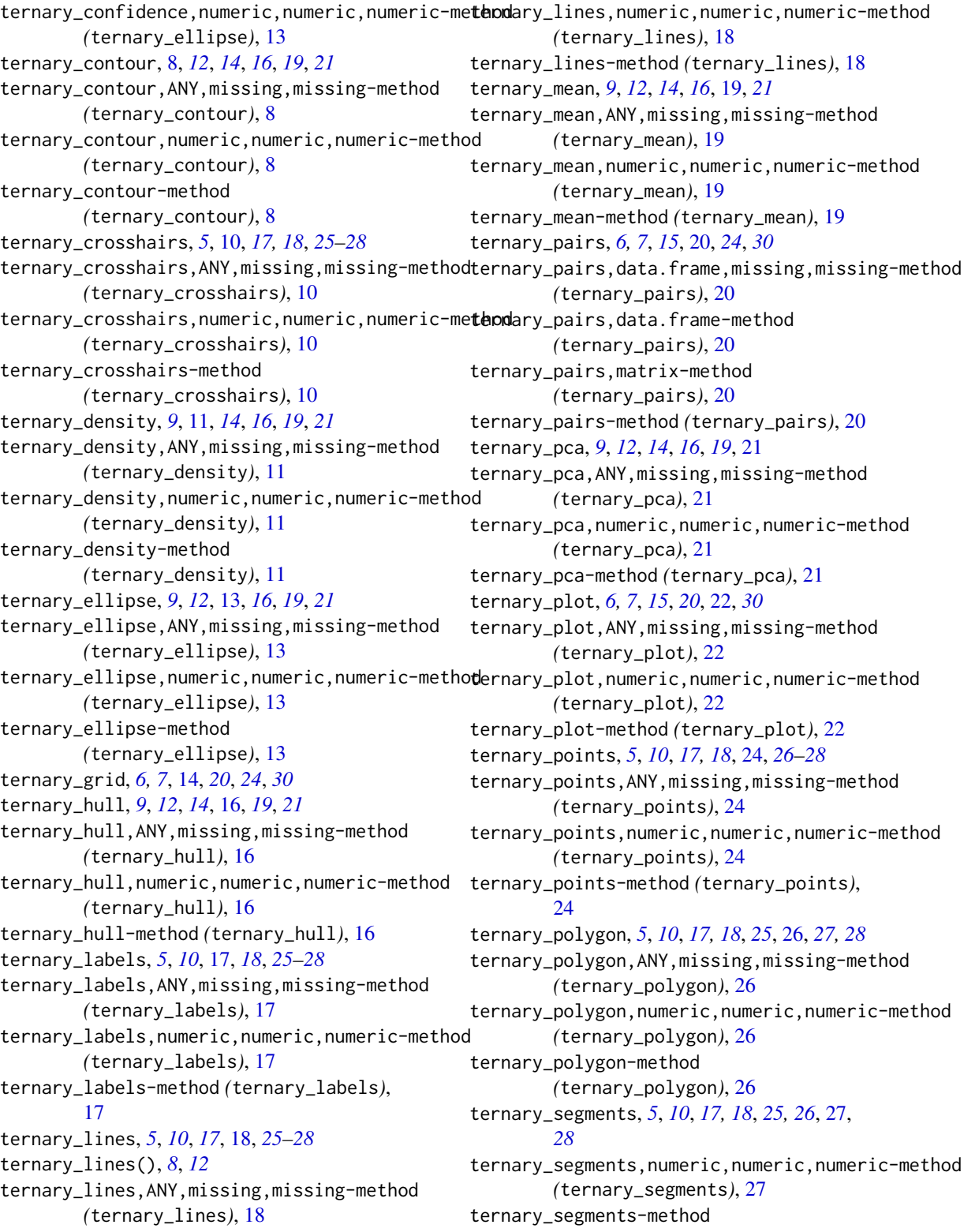

#### INDEX 35

*(*ternary\_segments*)*, [27](#page-26-0) ternary\_text , *[5](#page-4-0)* , *[10](#page-9-0)* , *[17,](#page-16-0) [18](#page-17-0)* , *[25](#page-24-0) [–27](#page-26-0)* , [28](#page-27-0) ternary\_text,ANY,missing,missing-method *(*ternary\_text*)*, [28](#page-27-0) ternary\_text,numeric,numeric,numeric-method *(*ternary\_text*)*, [28](#page-27-0) ternary\_text-method *(*ternary\_text *)* , [28](#page-27-0) ternary\_title , *[6,](#page-5-0) [7](#page-6-0)* , *[15](#page-14-0)* , *[20](#page-19-0)* , *[24](#page-23-0)* , [29](#page-28-0) ternary\_tolerance *(*ternary\_ellipse *)* , [13](#page-12-0) ternary\_tolerance,ANY,missing,missing-method *(*ternary\_ellipse*)*, [13](#page-12-0) ternary\_tolerance,numeric,numeric,numeric-method *(*ternary\_ellipse*)*, [13](#page-12-0) triangle\_phase\_cas , [30](#page-29-0) , *[31](#page-30-0)* triangle\_phase\_ceramic *(*triangle\_phase\_cas *)* , [30](#page-29-0) triangle\_soil , *[31](#page-30-0)* , [31](#page-30-0) triangle\_soil\_folk *(*triangle\_soil *)* , [31](#page-30-0) triangle\_soil\_hypres *(*triangle\_soil *)* , [31](#page-30-0) triangle\_soil\_shepard *(*triangle\_soil *)* , [31](#page-30-0) triangle\_soil\_usda *(*triangle\_soil *)* , [31](#page-30-0)